## 知 iMC/U-Center 服务器重启之后,登录页面无法访问

[PLAT](https://zhiliao.h3c.com/questions/catesDis/228) [页面访问](https://zhiliao.h3c.com/questions/catesDis/391) [Ucenter](https://zhiliao.h3c.com/questions/catesDis/888) **[陈冰洁](https://zhiliao.h3c.com/User/other/51028)** 2020-10-30 发表

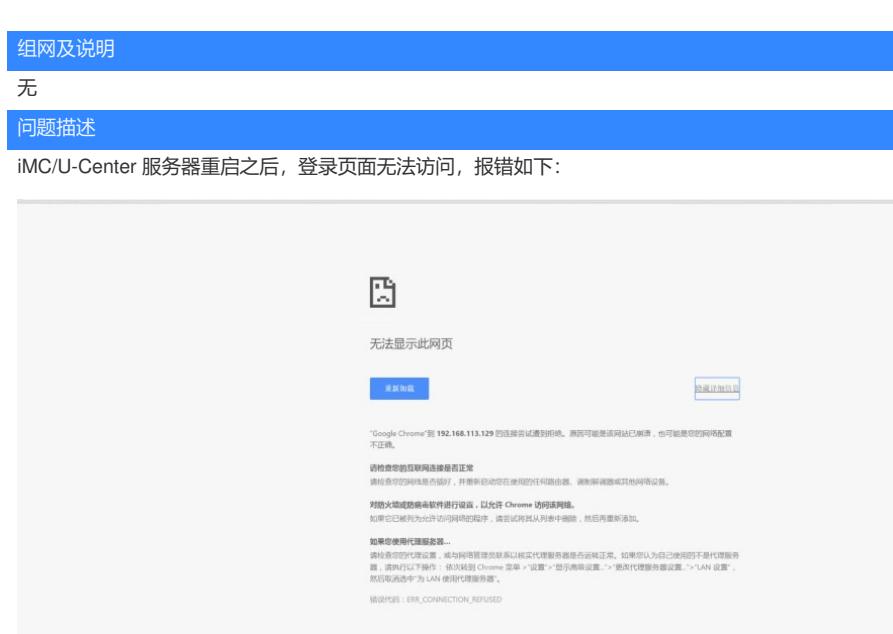

## 过程分析

选用https的方式访问imc登录页面,可以正常访问。使用http的方式无法访问imc登录页面。说明用户 配置了仅启用HTTPS访问,该参数重启后生效。

## 解决方法

使用https的方式登录,将https访问配置-仅启用https访问修改为否,然后重启服务器即可使用http方式 访问登录页面。

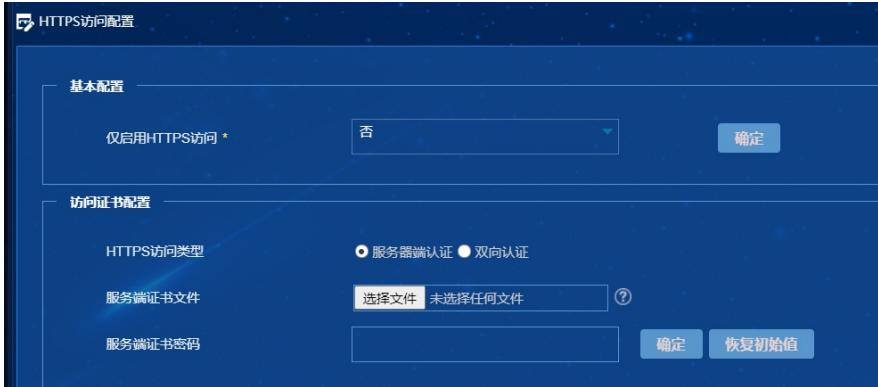